**HIDPoint Media Server Crack License Key Full Download [2022-Latest]**

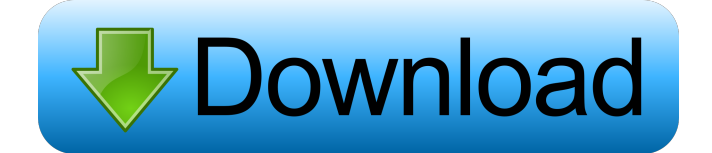

## **HIDPoint Media Server Crack + Free Download [Mac/Win]**

HIDPoint Media Server is a small piece of software that enables you to connect your iPhone, iPad or iPod to your computer over a secure WiFi connection. HIDPoint Media Server is a small piece of software that enables you to connect your iPhone, iPad or iPod to your computer over a secure WiFi connection. Features • Supports your Apple device and media that is stored on it • Helps you watch and play videos remotely • Easy to use and to install • Allowing you to connect and control your iOS device • Supports Windows and Mac OS HIDPoint Media Server allows you to watch videos remotely by running your PC over a local area network (LAN) or the Internet. There are many media player apps that provide you with an interface that you can control by pressing the video play button on your iPhone, iPad or iPod touch, but it is easier to do it from the comfort of your computer. That is, if you have a computer that is connected to the Internet. HIDPoint Media Server does not require a remote control app and it works with a secure protocol (HTTPS). The app is available in the App Store for free. It works with various operating systems, including Windows and Mac OS. Run your PC via a LAN or Internet You have three options available for the connection. First of all, you can choose to establish a local area network (LAN) connection. This will allow you to remotely control a Mac, Windows or Linux machine. Secondly, you can choose to establish a WiFi connection. This allows you to remotely control a Mac or Windows machine. Finally, you can choose to use the Internet. This is the quickest and most convenient option. You will only need to configure the application once. Connecting to YouTube via the web If you are connected to a WiFi network, you have to navigate to the webpage of the YouTube app. Then select the Help-tab and click on Connect. If you are not connected to WiFi, you can connect to YouTube via the mobile network, using your 3G connection. HIDPoint Media Server is a simple app that helps you remotely control the viewing of your content on YouTube, or any other app that supports the YouTube Remote protocol. It does not require a special remote control app or a remote control interface. How does HIDPoint Media Server work? The protocol used by HIDPoint Media Server to connect to your iOS device is called YouTube Remote. It is a simple protocol that can be run either on a

#### **HIDPoint Media Server Crack + Activation Free Download For Windows [Updated] 2022**

KEYMACRO is a program designed to help you create a macro within a keyboard. This is a great resource that enables you to automate certain keystrokes. For example, you can use KEYMACRO to speed up your typing and save you time. If you are a frequent user of the computer, then you will know that the action of going back to a keystroke can become bothersome. With the right macro, you will never have to use the same keystroke repeatedly and thus saving a lot of time. The various options that KEYMACRO has to offer will enable you to create a macro to perform a specific task. You will be able to type words faster and you will never have to worry about the content that you type. A fast and simple program for macros KEYMACRO has a fast loading time and it is easy to use. One of the best things about the program is that you do not have to be an expert to use it. When you start the application, you will be prompted to choose the language that you want to use. Then, you can choose your preferred format. As soon as you select the text you want to use, the program will start creating your macro. When it comes to the language, the process is a bit different. The program will enable you to type in your own language and it will be saved to the file. After that, you can create a new macro or edit the previous one. Once you are finished with the creation of the macro, you can save it. Easy to create and save After you have created your macro, you can test it. This is where the program becomes really useful. You can use it to test your macro without the fear of being exposed to a password, for example. If you do not want to be annoyed by the word popping up every time you want to test your macro, then you will have to find another way. When you are finished, you can save the macro to your desktop or even to your document. Keymacro Features: In the same way, you can create a macro for browsers. For example, you can use it to search on Bing or any other site that you want. If you want to take things to the next level, then you can create a web search application. By making use of the keyboard shortcuts, you will be able to save a lot of time and energy. If you create your own website, then you can make use of the macro to create a button on your website. This 77a5ca646e

### **HIDPoint Media Server Crack +**

Simple app that works with YouTube's Remote. Works with iPhone, iPad, iPod Touch. Bonjour network discovery. Choose between our iPhone, iPad and iPod Touch Remote apps. Download the HIDPoint Media Server today for iOS and try it out. HIDPoint Media Server for Android What is HIDPoint Media Server? As stated above, HIDPoint Media Server is the app you need to control YouTube remotely. It works with both iOS and Android smartphones and tablets and therefore, it is very compatible with what is commonly known as a mobile or tablet environment. Aside from the fact that you can control YouTube remotely from your mobile device, HIDPoint Media Server for Android comes with a bunch of more advanced features. You will not only be able to browse YouTube from your phone's interface, but you can also play the videos in full-screen mode. For your own safety and peace of mind, you can ensure that all your personal data is kept private by enabling the app's FileBrowsing feature. This feature enables you to share your private files with the target of your remote control. How to watch YouTube videos via your smartphone The first thing you need to do is download and install HIDPoint Media Server for Android on your device. Once this is done, you will have to connect it to the WiFi network of your choice. Now, you will have to open HIDPoint Media Server on your computer. On the app's main page, you will be able to see the available networks in your vicinity. Once you have found a network that you are happy with, you will have to choose one. The next step involves you searching for the YouTube Remote service that you want to enable and select it. Once you have selected the service, you will have to go through the application's process of setting up the connection. This process is explained in detail below. While you go through the process, make sure you connect your smartphone to the machine via USB cable or Bluetooth, so as to avoid any interruption in your connection. When the installation is complete, the HIDPoint Media Server for Android app should open. Tap on the app's icon, so as to start the video watching process. Since this app works directly with YouTube, you will be able to access the videos and play them from your phone. When you want to pause the videos, simply touch the screen

### **What's New in the HIDPoint Media Server?**

HIDPoint Media Server is a small piece of software that enables you to connect your iPhone, iPad or iPod to your computer over a secure WiFi connection. Does not include an interface per se First of all, you should know that the application requires you have Apple's service Bonjour installed on your computer. In case you did not know, this is the service that enables your operating system to discover shared services over a local area network and the tool that helps you create a connection without any configuration. It is necessary to mention that the application does not come with an actual interface, but rather you can access it from the System Tray after the installation. While the lack of a UI can make the app slightly difficult to comprehend, you should keep in mind that you are going to do the controlling from your iOS device. Helps you connect to YouTube remote You can verify whether the Bonjour service is started or you can configure the app via the context menu. Settings-wise, the application is fairly intuitive and should not pose too many issues, regardless of your computer skills. You can select to publish the service over Bonjour, enable the FileBrowsing feature and specify whether you want to use the YouTube Remote player or launch the videos in full-screen mode. The program permits you to preview and confirm the available IP addresses of the machine, in case you want to establish the connection manually. Descargar en formato de Mac R.I.P.S.E HIDPoint Media Server is a small piece of software that enables you to connect your iPhone, iPad or iPod to your computer over a secure WiFi connection. Does not include an interface per se First of all, you should know that the application requires you have Apple's service Bonjour installed on your computer. In case you did not know, this is the service that enables your operating system to discover shared services over a local area network and the tool that helps you create a connection without any configuration. It is necessary to mention that the application does not come with an actual interface, but rather you can access it from the System Tray after the installation. While the lack of a UI can make the app slightly difficult to comprehend, you should keep in mind that you are going to do the controlling from your iOS device. Helps you connect to YouTube remote You can verify whether the Bonjour service is started or you can configure the app via the context menu. Settings-wise, the application is fairly intuitive and should not pose too many issues, regardless of your computer skills. You can select to publish the service over Bonjour, enable the FileBrowsing feature and specify whether you want to use the YouTube Remote player or launch the videos in fullscreen mode. The program permits you to preview and confirm the available IP addresses of the machine, in case you want to establish the connection manually

# **System Requirements For HIDPoint Media Server:**

Windows XP (32/64bit), Vista (32/64bit), Windows 7 (32/64bit) or Windows 8 (32/64bit) Graphics Card: 128 MB of RAM DirectX 11 compatible graphics card with 256MB graphics RAM 100 MB of hard disk space CPU: Intel Core 2 Duo / AMD Athlon 64 / Pentium D equivalent or higher I have a lot of hidden information on the video guide, so you are highly encouraged to go through the video guide to

<http://www.ventadecoches.com/tumblweed-crack/>

<https://www.raven-guard.info/wellcad-reader-crack-serial-key-latest-2022/> [https://immigration-hubs.com/wp-content/uploads/2022/06/Movie\\_Icon\\_Pack\\_57.pdf](https://immigration-hubs.com/wp-content/uploads/2022/06/Movie_Icon_Pack_57.pdf) [https://social.urgclub.com/upload/files/2022/06/WhaiMD2bZFtcZxe5Lef4\\_06\\_7629e07263ca0d4b36e68c3766fb6786\\_file.pdf](https://social.urgclub.com/upload/files/2022/06/WhaiMD2bZFtcZxe5Lef4_06_7629e07263ca0d4b36e68c3766fb6786_file.pdf) http://chat.xumk.cn/upload/files/2022/06/kcEbOkmTKYXoRIIKH7vB\_06\_39d06c686cab3b602baab11e260eb80e\_file.pdf [https://nunafrut.com/wp-content/uploads/2022/06/The\\_Dark\\_Night\\_Rises\\_Screen\\_Saver.pdf](https://nunafrut.com/wp-content/uploads/2022/06/The_Dark_Night_Rises_Screen_Saver.pdf) <https://theblinkapp.com/registry-corrector-crack-activation-win-mac-updated/> <https://mywaterbears.org/portal/checklists/checklist.php?clid=3467> [https://www.estudiferrer.com/wp-content/uploads/2022/06/STROKE\\_Text.pdf](https://www.estudiferrer.com/wp-content/uploads/2022/06/STROKE_Text.pdf) <https://monarch.calacademy.org/checklists/checklist.php?clid=3629>